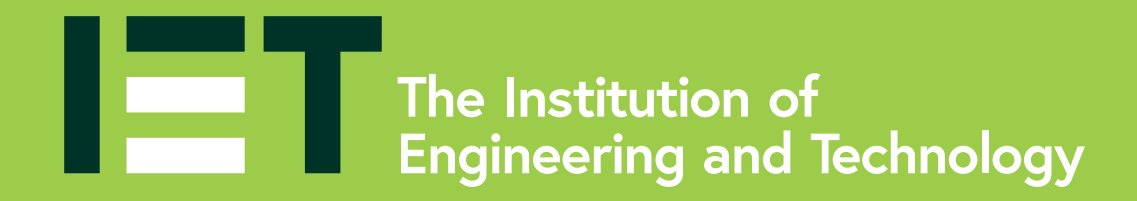

## **Section drawings** Show a product as if cut in half

## **Education**

The Institution of Engineering and Technology (IET) is working to engineer a better world. We inspire, inform and influence the global engineering community, supporting technology innovation to meet the needs of society. The Institution of Engineering and Technology is registered as a Charity in England and Wales (No. 211014) and Scotland (No. SC038698). Michael Faraday House, Six Hills Way, Stevenage, Hertfordshire, SG1 2AY, United Kingdom.

Primary

**theiet.org/education**

*S* @IETeducation f IETeducation

## **How to draw a section drawing**

Imagine that you have cut through the product. Use hashed lines to show the solid material.

An illustration of the inside of a product and how it's put together.

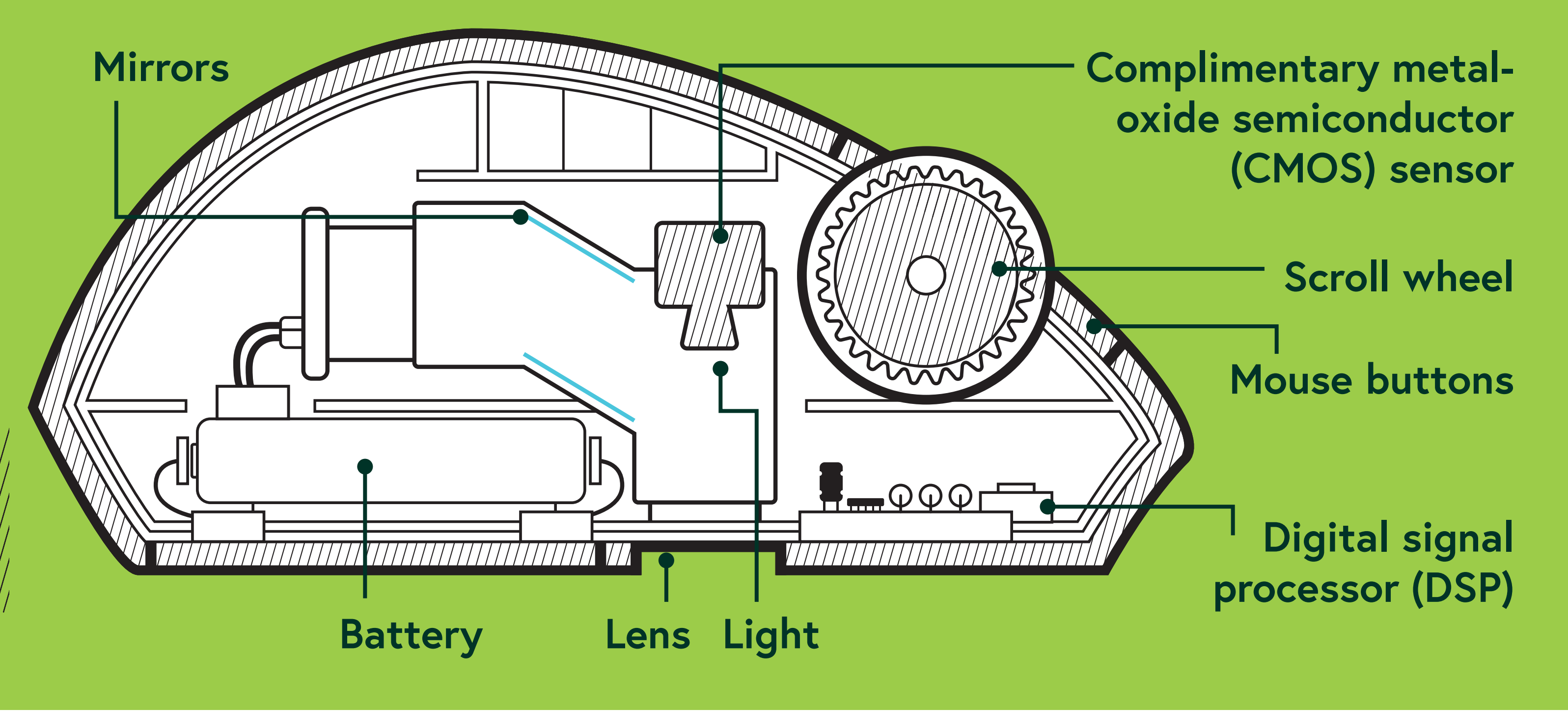

**Section drawing of a computer mouse**

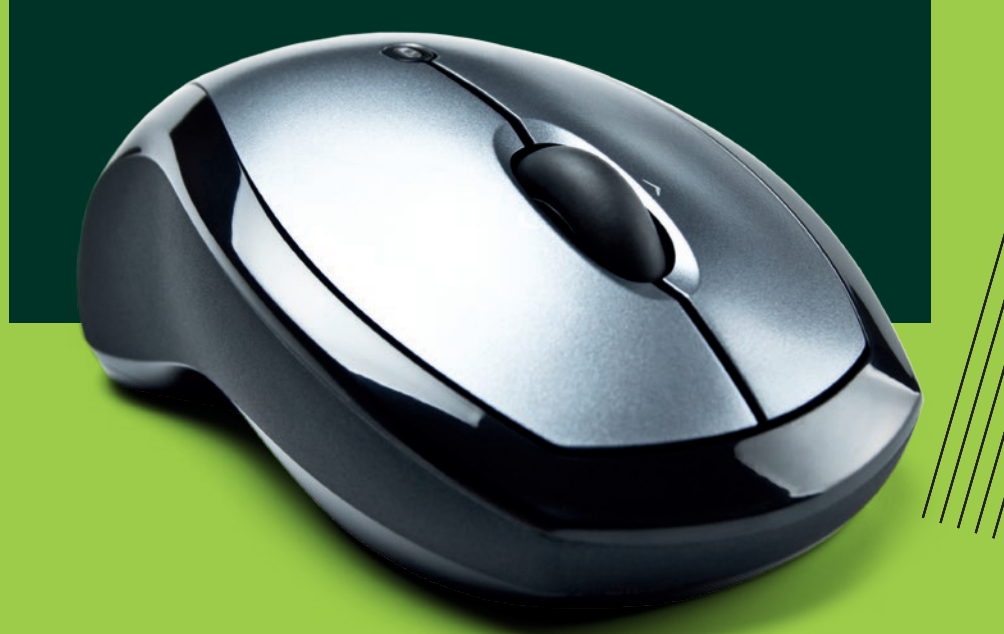